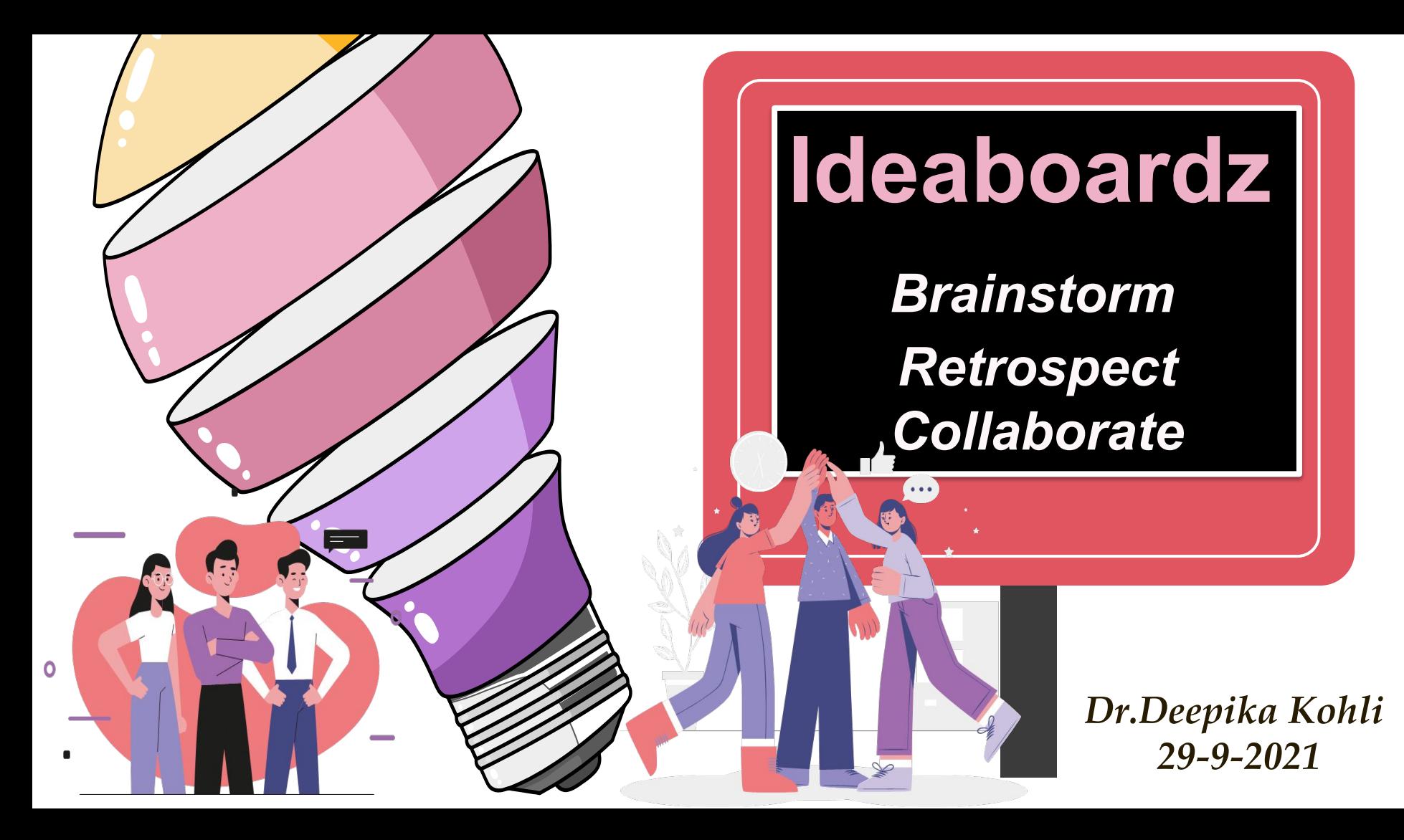

#### **Background**

National Curriculum Framework (2005) , prepared by NCERT has highlighted the important role of Constructivism in teaching-learning process.

Learners actively construct their own knowledge by connecting new ideas to existing ideas on the basis of materials/activities presented to them (experience).

There is a social aspect in the construction process in the sense that knowledge needed for a complex task can reside in a group situation.

Collaborative learning provides room for negotiation of meaning, sharing of multiple views and changing the internal representation of the external reality. Construction indicates that each learner individually and socially constructs meaning as he/she learns.

 $\Omega$ 

Whoa!

**Collaborative** Learning-Fun and

Enjoyable

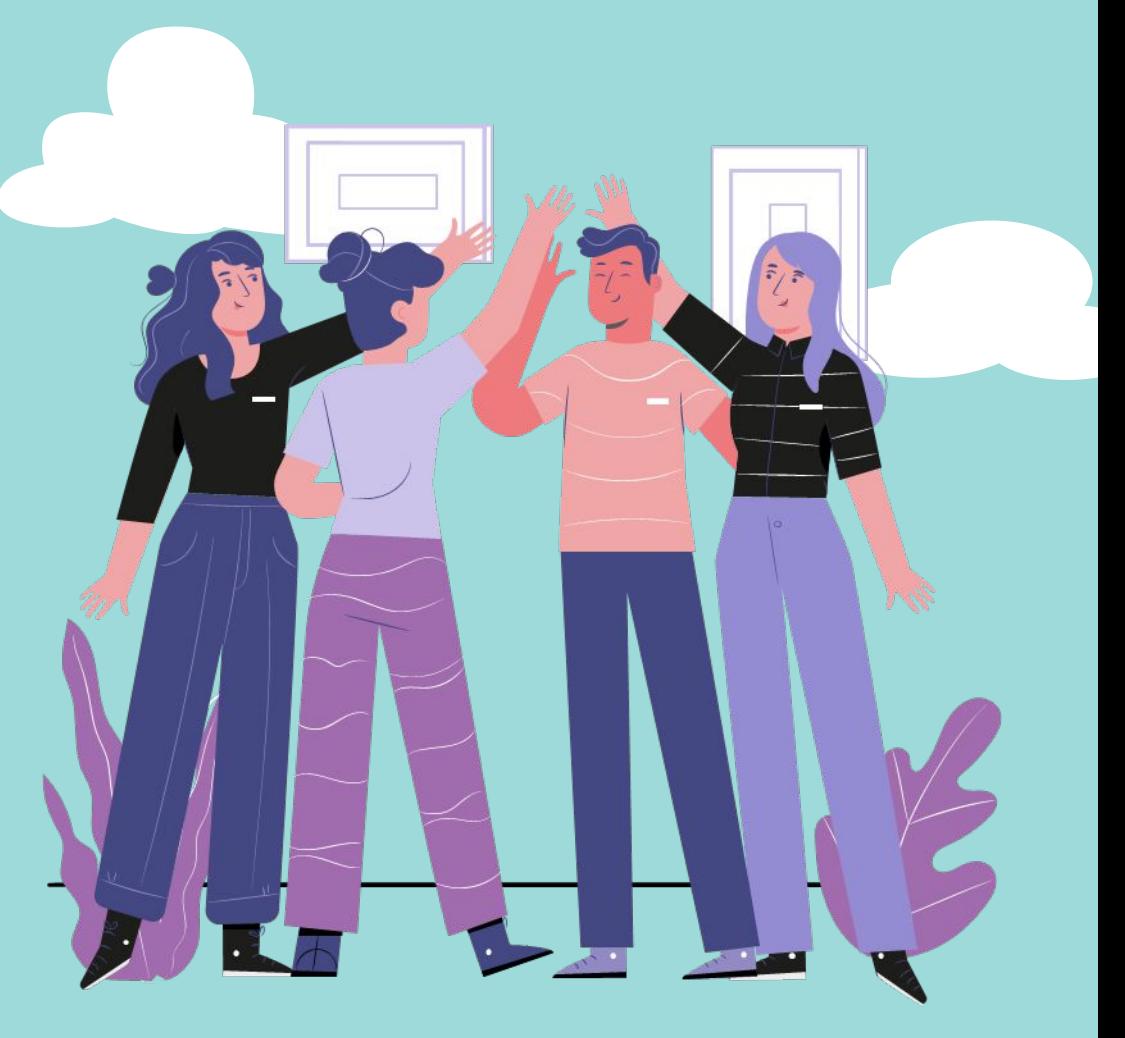

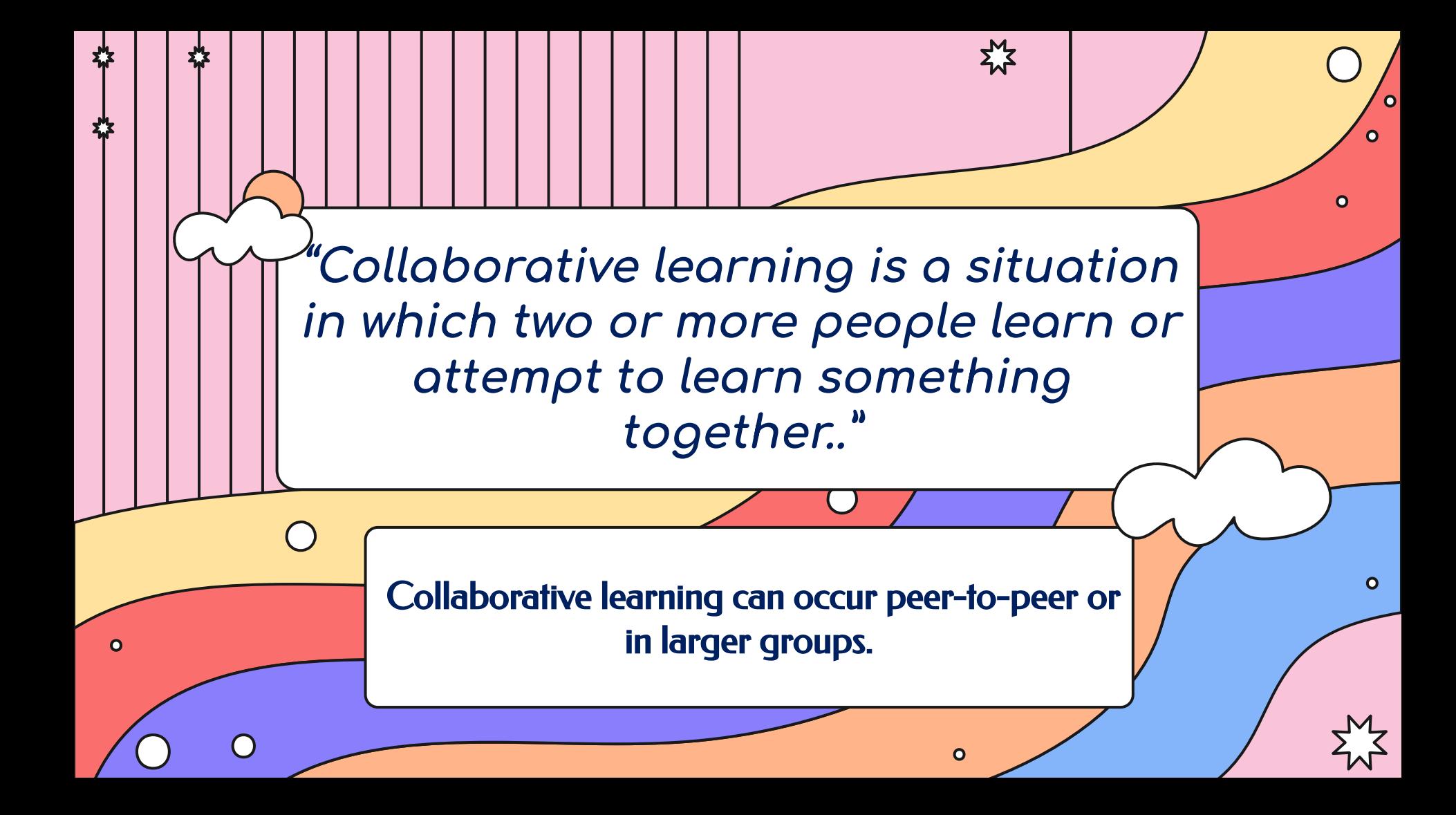

## **ONLINE COLLABORATIVE LEARNING**

People working together online to achieve a shared goal

> Online collaborative learning means participants learning together in teams using information communication technologies

Collaborative online learning is usually called "online teams" or "online groups

> Online collaboration is defined as a group of students engaged in collaborative learning through cyber space

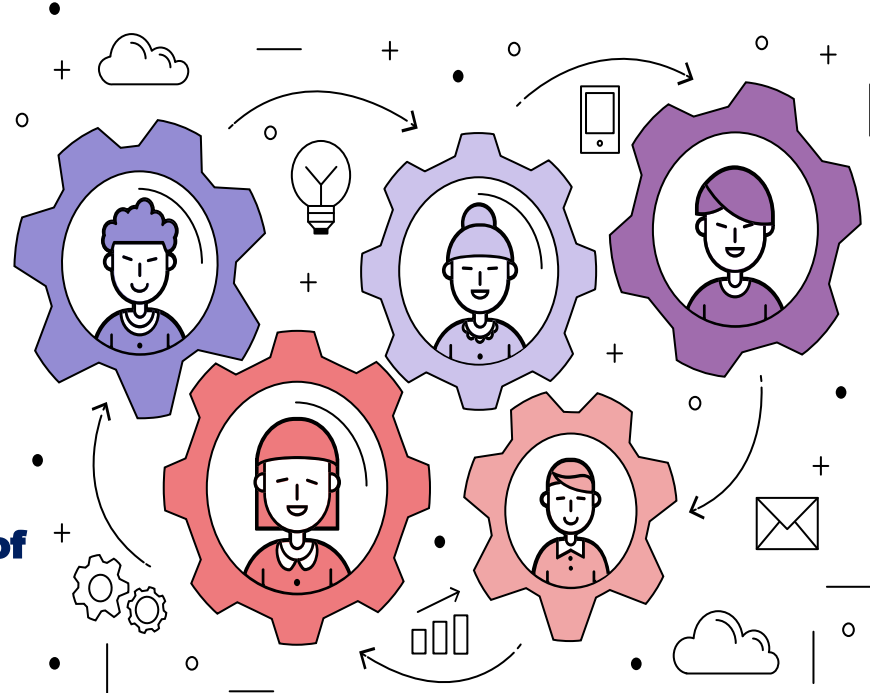

 $\circ$ ہے oOl

> *A blend of constructivism within the environment of the internet; provides a model of learning in which students are encouraged and supported to work together to create knowledge*

### Why Collaborative Learning???

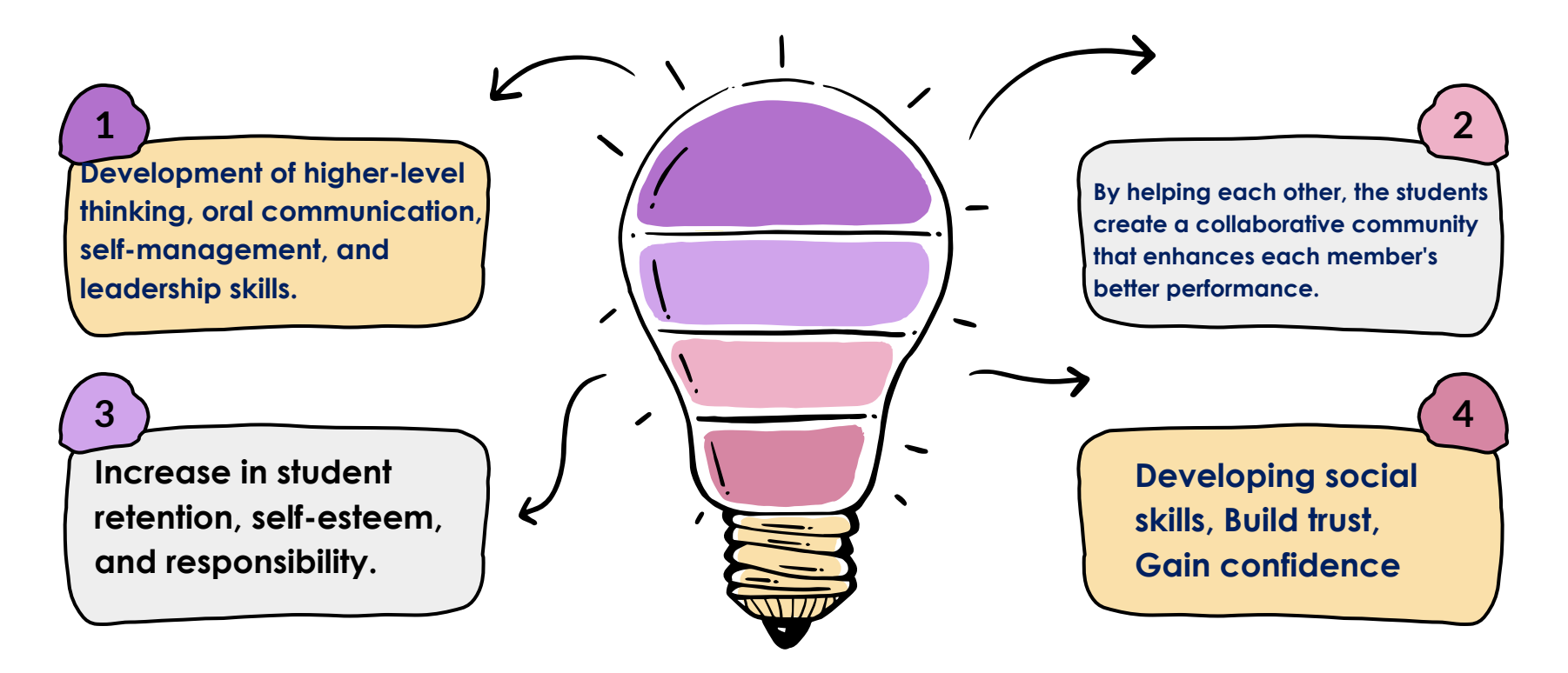

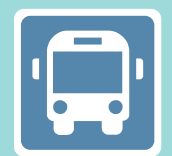

# IdeaBoardz

Idea Gathering & Team Collaboration Tool

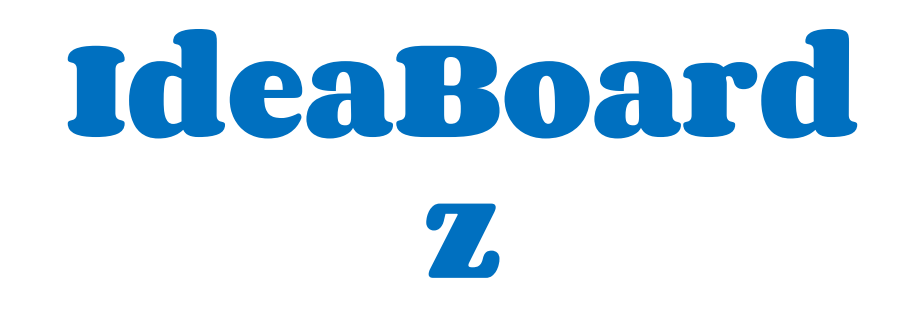

#### Try to solve a problem or come up with new ideas by having a discussion that includes all members of a group

To allow the team, as a group, to evaluate its past working cycle. In addition, it's an important moment to gather feedback on what went well and what did not

To work jointly with others or together especially in an intellectual endeavor.

**BRAINSTORM COLLABORATE RETROSPECT** 

### **WHAT IT IS???**

IdeaBoardz is a team collaboration tool.

- ❖ It allows teams to collectively brainstorm, gather inputs, reflect and retrospect.
- ❖ It is especially useful for teams that are distributed geographically.
- ❖ It is also handy for teams to collect inputs over some days and then meet to discuss them.

#### **Most teams use IdeaBoardz to conduct Project Retrospective meetings.**

### **Who created Ideaboardz ?**

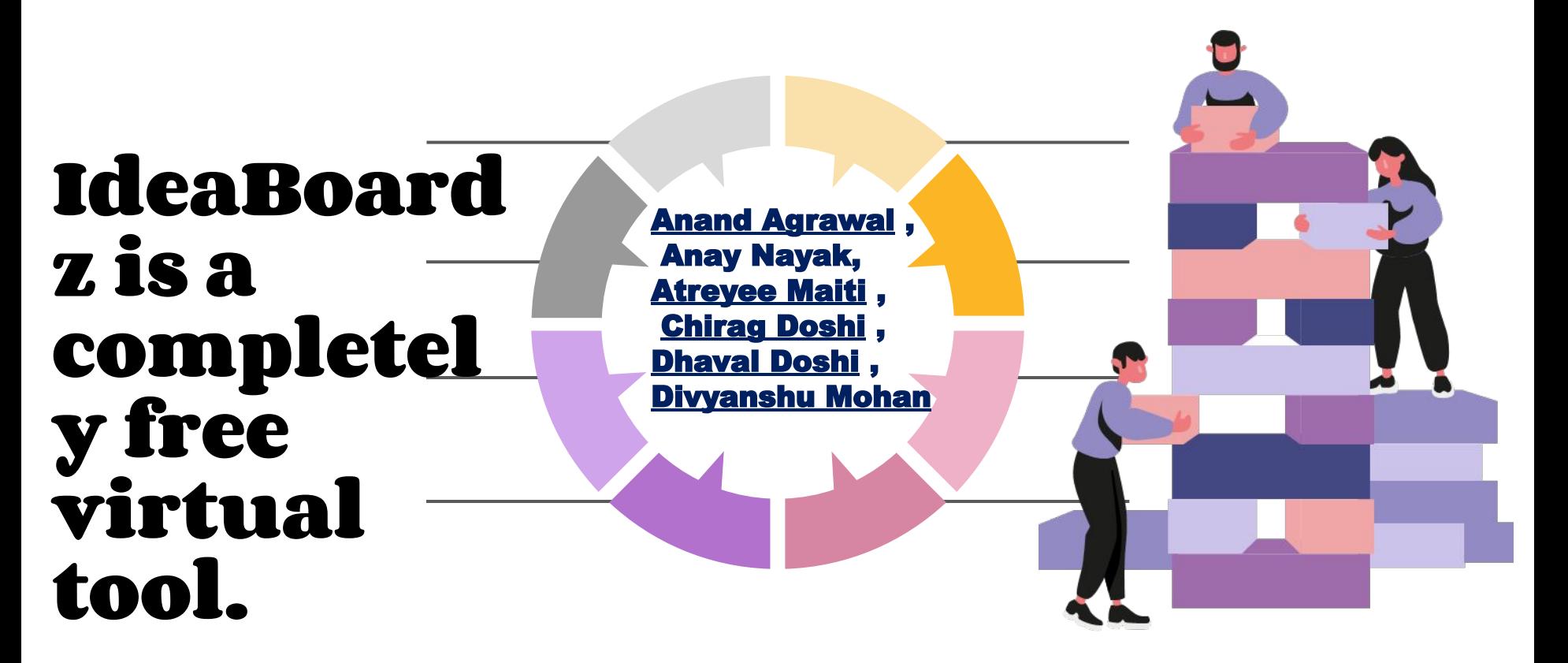

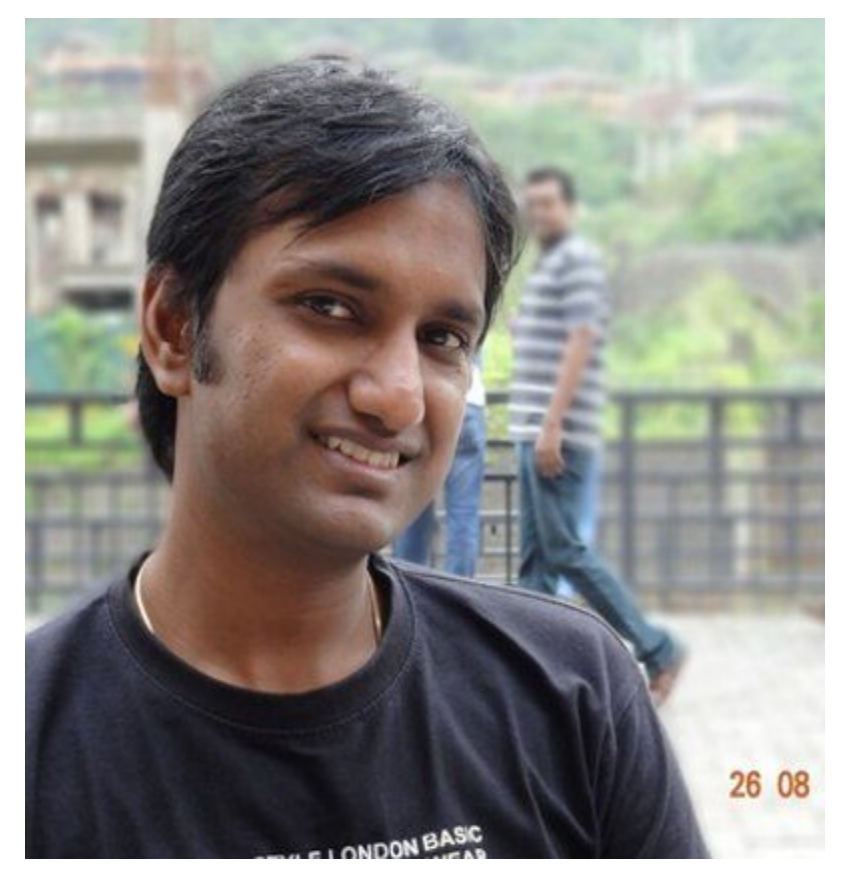

### [Anand Agrawal](http://twitter.com/anand_agrawal)

Founder at Technogise, Application developer, Mobile app developer, founder of [http://IdeaBoardz.com,](http://ideaboardz.com/) traveller

**Anand Agrawal** 

473 Tweets

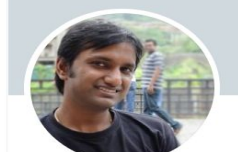

 $#$ 

දුරි}

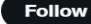

**Anand Agrawal** @anand agrawal

Founder at Technogise, Agile, Application developer, Mobile app developer, founder of IdeaBoardz.com, traveller

◯ Pune **::::** Joined April 2008

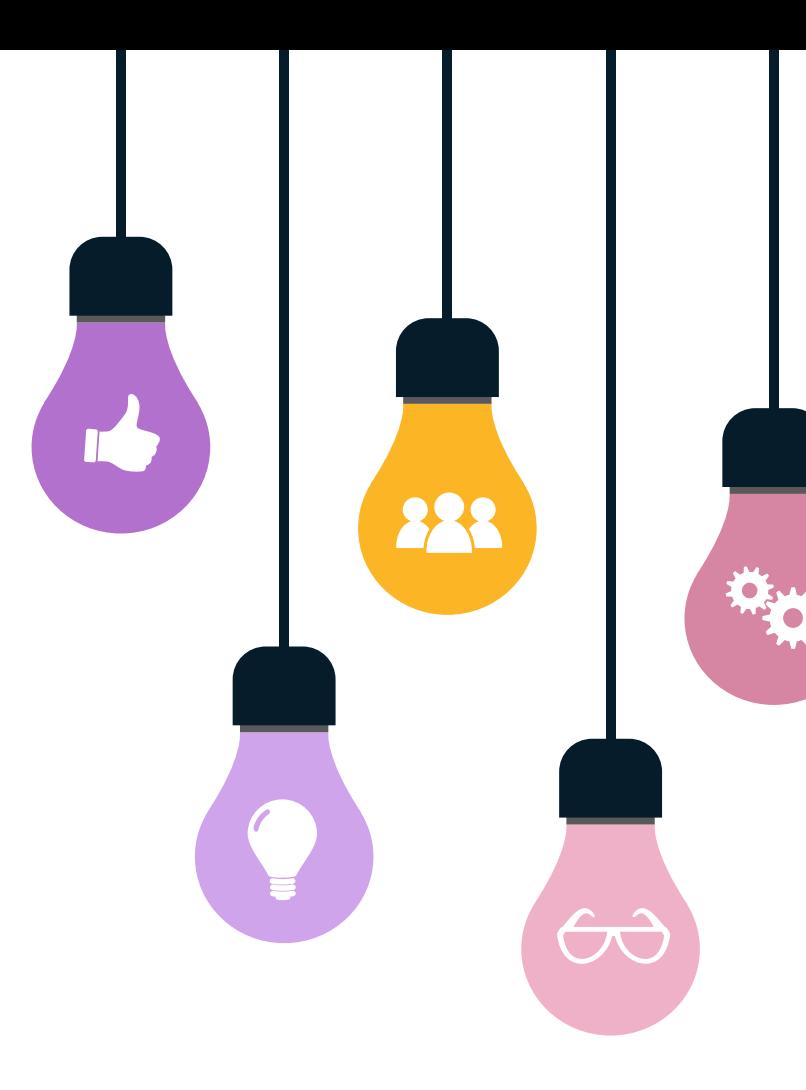

## **Features**

[IdeaBoardz](https://ideaboardz.com/) is a community-based tool that allows users to add sticky notes, known as ideaz, to an IdeaBoard.

Users can make an unlimited number of IdeaBoards based on different topics.

Within an IdeaBoard, users can add different columns to create subtopics.

IdeaBoardz is a great tool for teams as it allows users to [virtually collaborate](https://en.wikipedia.org/wiki/Virtual_collaboration) from any place around the globe

Ideaboardz can support communication, collaboration, social knowledge construction, and brainstorming both within and beyond the classroom walls.

**1**

**2**

**5**

## **IdeaBoardz-How does it look????**

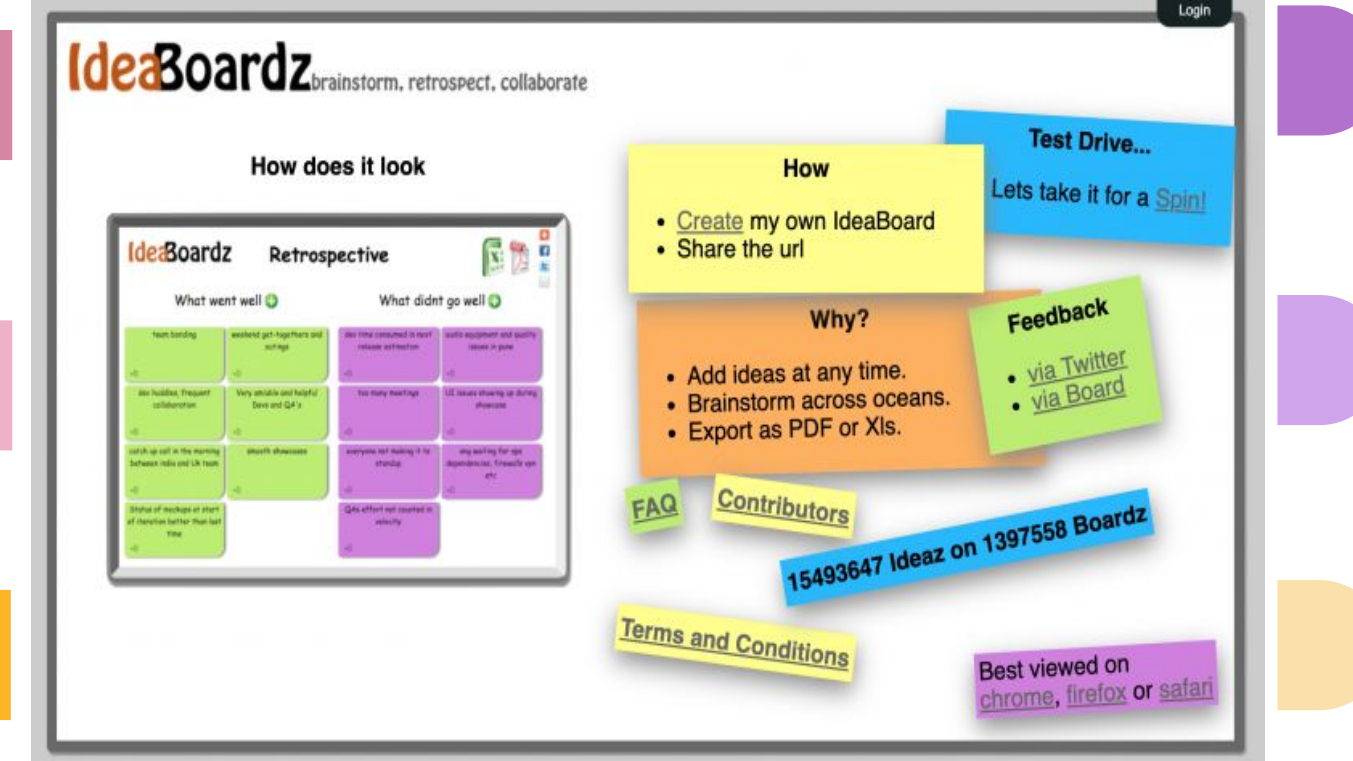

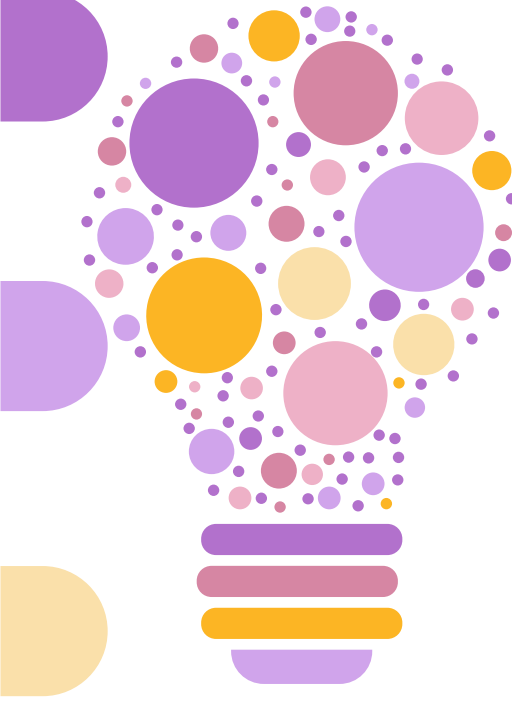

#### Most Important Thing

My most important thing is...  $\bullet$ 

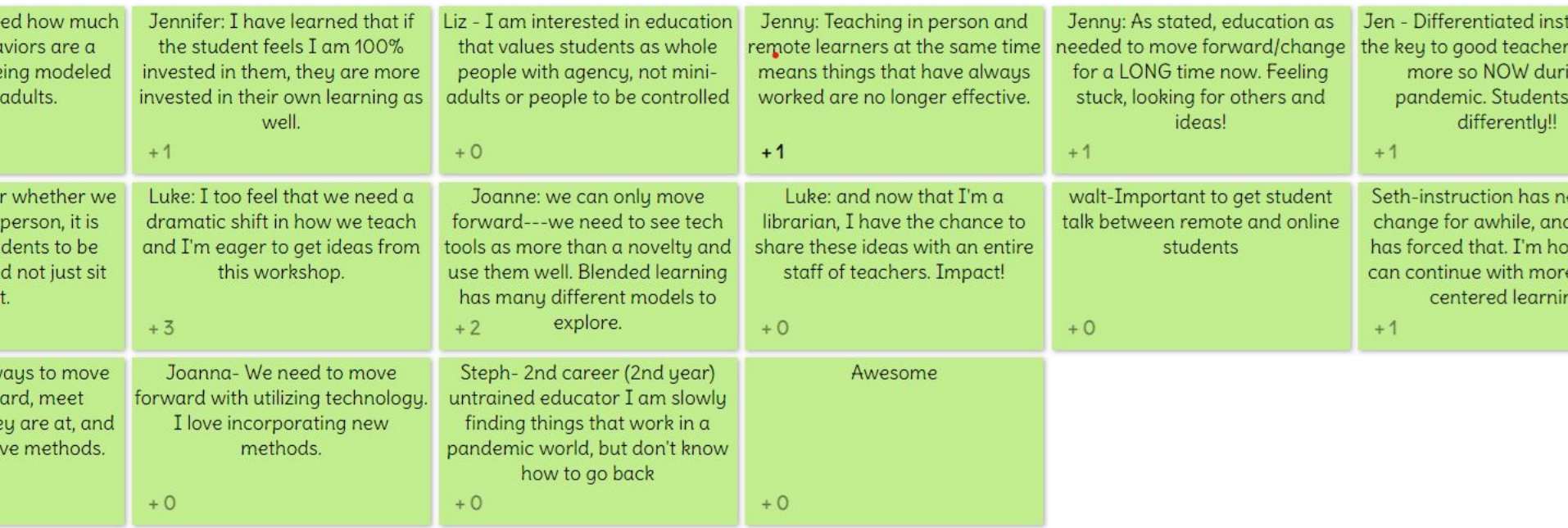

#### **How**

- Create my own IdeaBoard
- Share the url

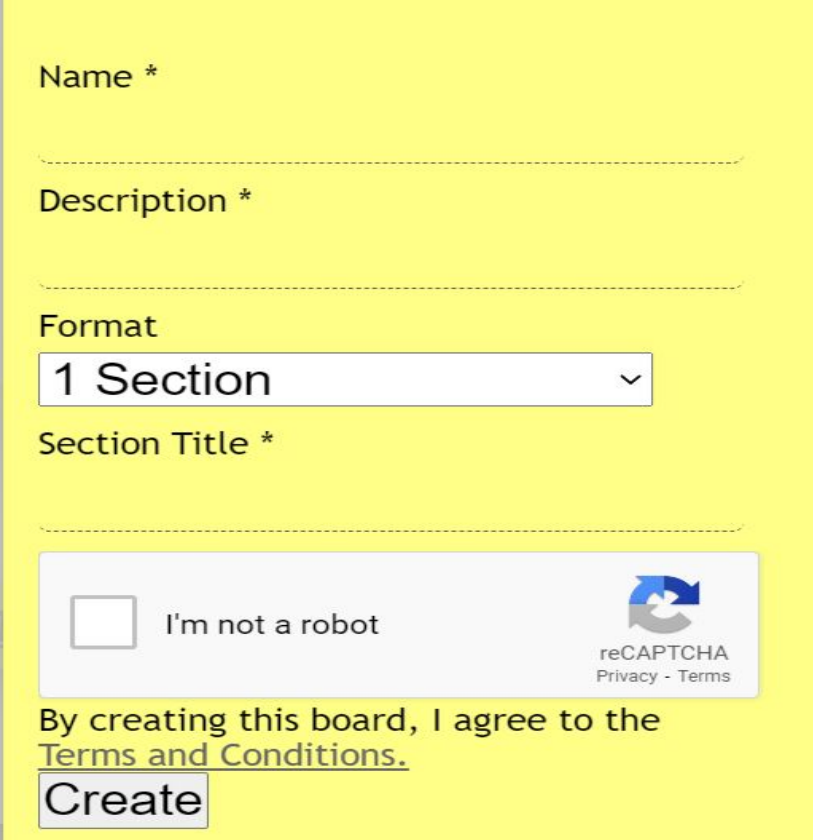

#### **How**

- Create my own IdeaBoard
- Share the url

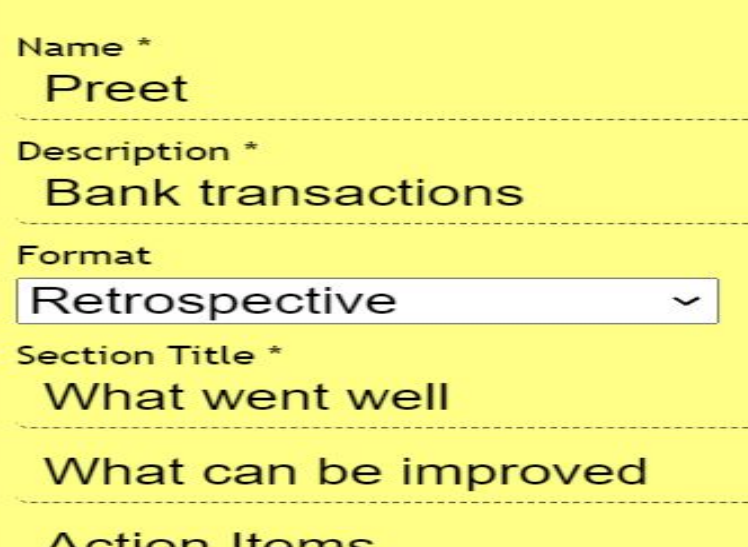

כנוטו ונפווו

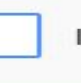

I'm not a robot

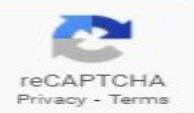

-----

-----

-----

By creating this board, I agree to the **Terms and Conditions.** Create

## SIX THINKING HATS

**•** Looking at a Decision in Different Ways

**•** Investigating an issue from variety of perspectives

**•** Developed by [Edward de Bono,](https://en.wikipedia.org/wiki/Edward_de_Bono) a Maltese physician, psychologist and philosopher.

**•** Six Thinking Hats is a way to understand and explore different types of thinking.

## Benefits of Six Hats

- **More organized** thinking.
- **Improved creativity.**
- **Better thinking skills.**
- **Stronger** interpersonak
	- Greater inc. teams.

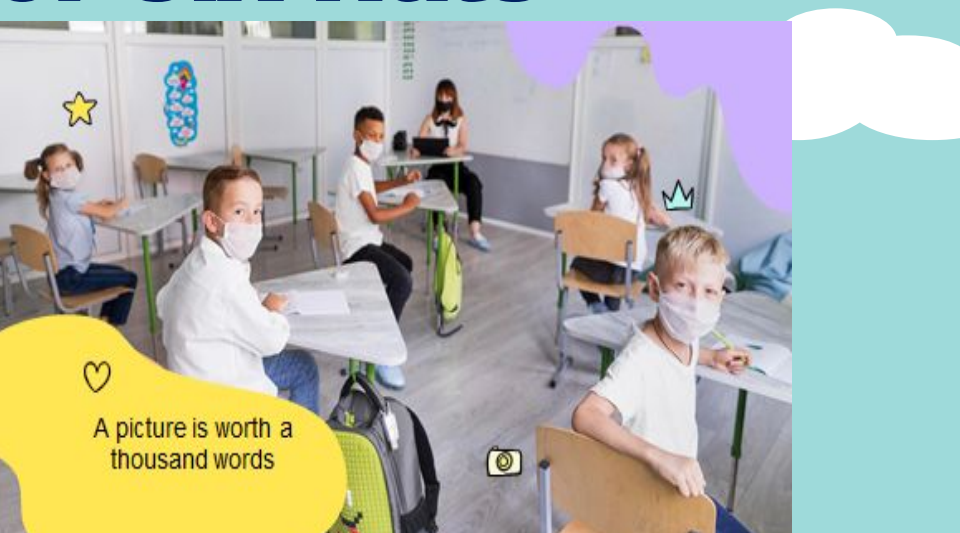

## 6 Hats and Styles of thinking

**● LOGIC- The White Hat EMOTION-The Red hat CAUTION-The Black Hat OPTIMISM-The Yellow Hat CREATIVITY-The Green Hat CONTROL-The Blue Hat**

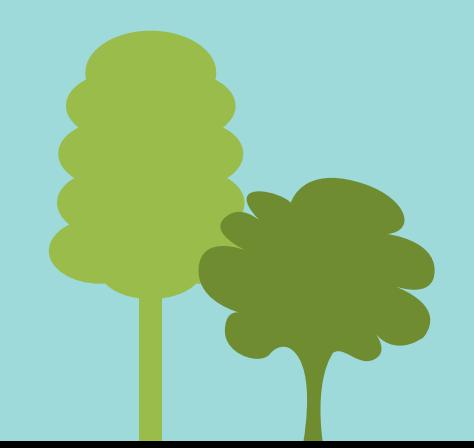

## **SIX HATS**

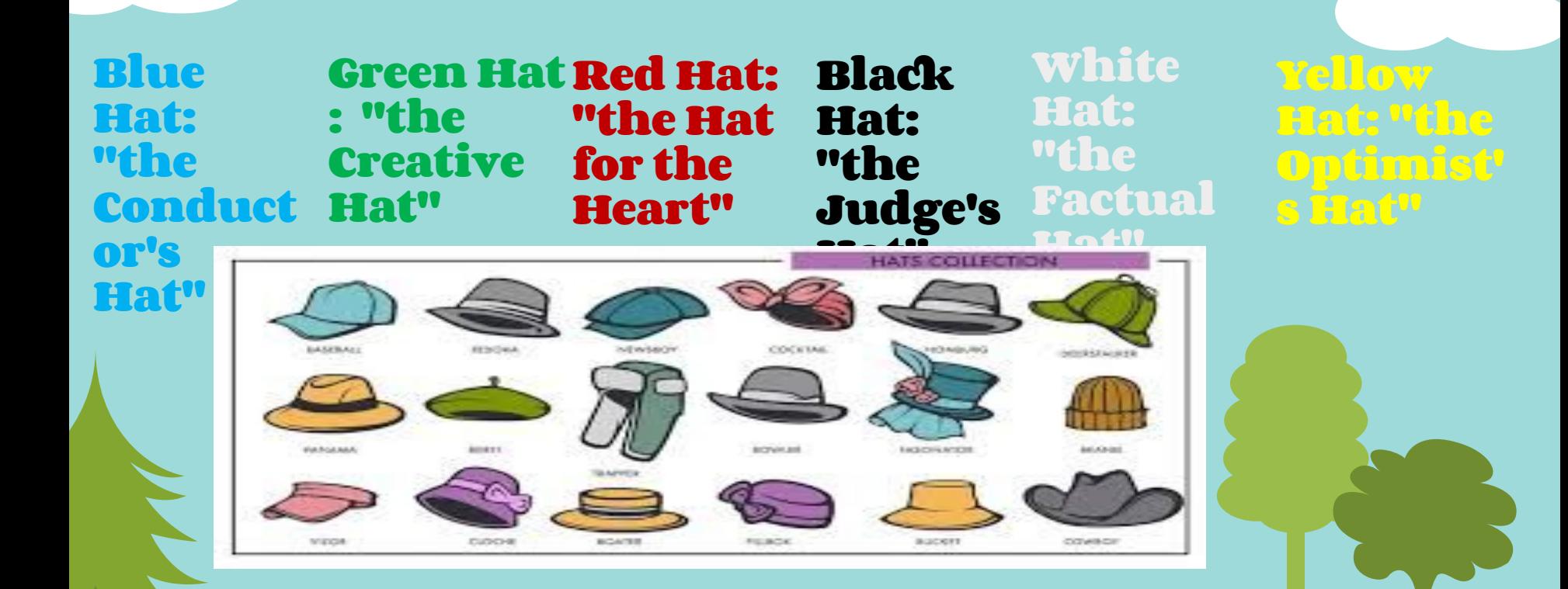

## Retrospective

- **●** Looking back on or dealing with past events or situations. The general purpose is to allow the team, as a group, to evaluate its past working cycle
- **Retrospective enable team to Improve** the quality of work, Increase the efficiency, Increase the productivity and amplify learning.

## Starfish Retrospective

- ❖ The Starfish retrospective is a technique developed by Patrick Kua
- ❖ Help teams reflect on varying degrees of actions and activities rather than simply the traditional what went well or what did not go well.
- ❖ A breakdown of the Stafish retrospective exercise:

Keep Doing Less Of More Of **Stop Doing** Start Doing

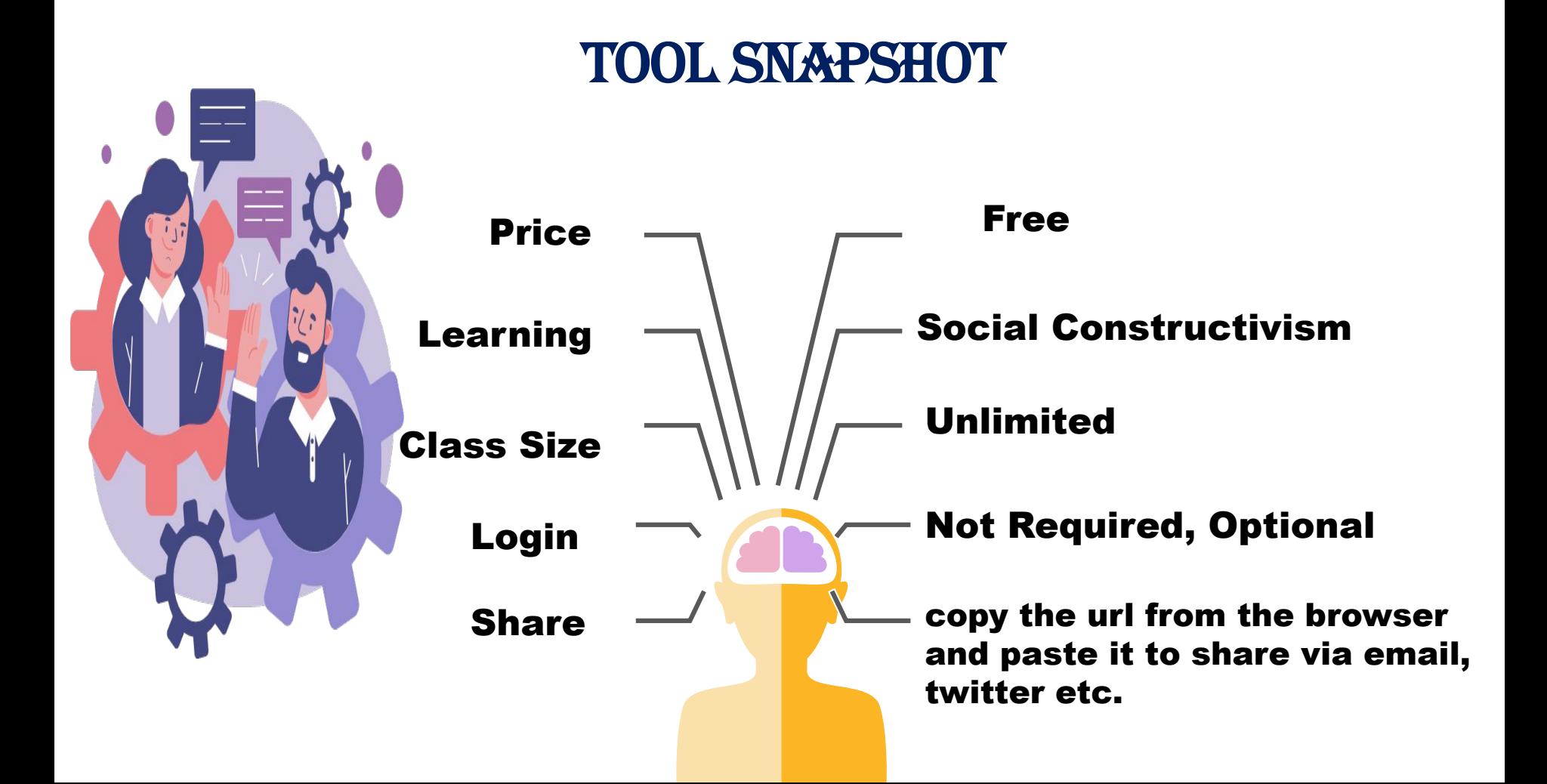

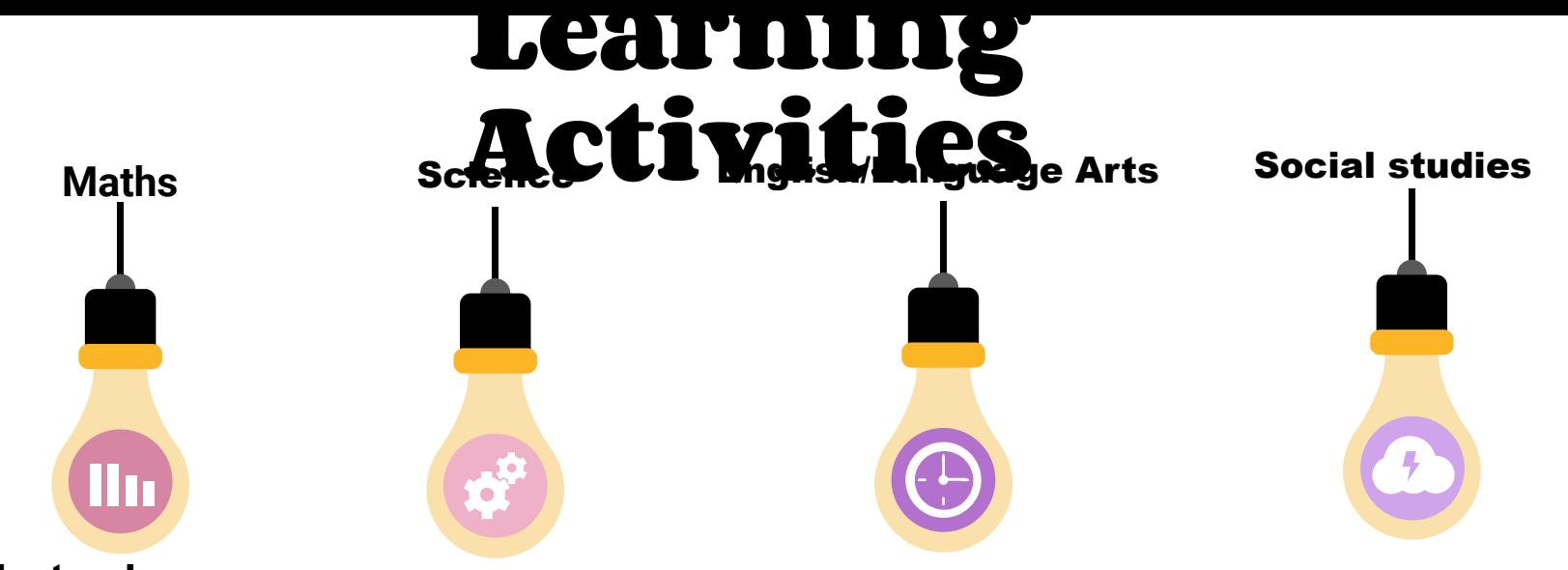

Math teachers can format their IdeaBoards with up to to 10 sections with each section having a different problem. Students can add ideaz underneath each section for how to go about solving the problem.

Science teachers can format their IdeaBoards to have sections that match the number of steps in the water cycle. Under each step, students can write in their own words what happens in each step of the water cycle.

English/Language Arts teachers can format their IdeaBoards to include multiple sections with prompts that encourage students to explore and think about a book in unique ways.

For a social studies presentation or a presentation in an elective class, students can create a pros and cons IdeaBoard on a topic of their choice

#### PROS

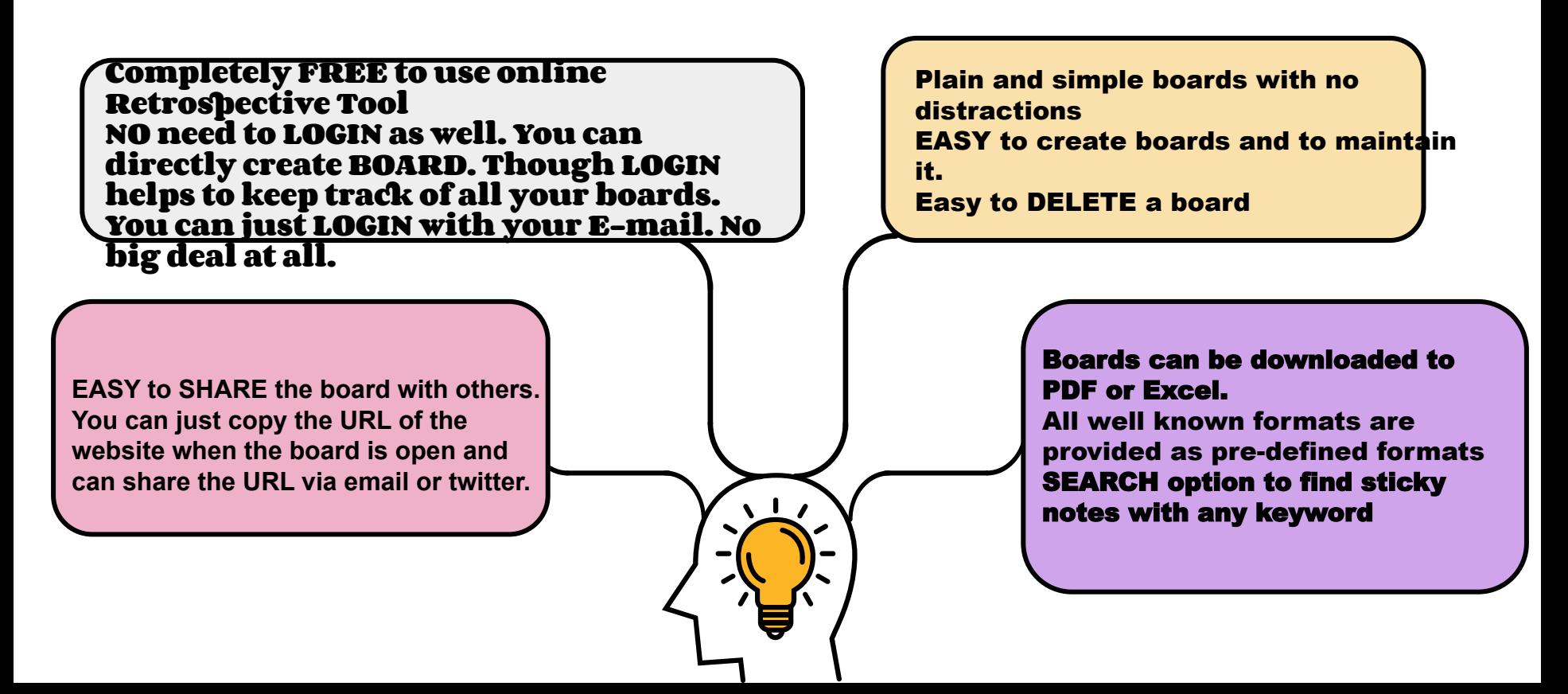

### **CONS**

You need to go back to Home Screen to create a NEW Board again. Anyway not a show stopper and not an issue considering the app is completely FREE

> Could have been better if there is an option to choose Sticky notes color based on personal preference. Again, not a show stopper.

#### IdeaBoardz offers the following preset formats:

Retrospective (What went well, What can be improved, Action Items)

Starfish Retrospective (Keep Doing, Start Doing, Stop Doing, Less of, More of, Action items)

Six Thinking Hats (Blue-Process, White-Facts, Red-Feelings, Green-Creativity, Yellow-Benefits, Black-Cautions) and To-Dos

Pros/Cons List

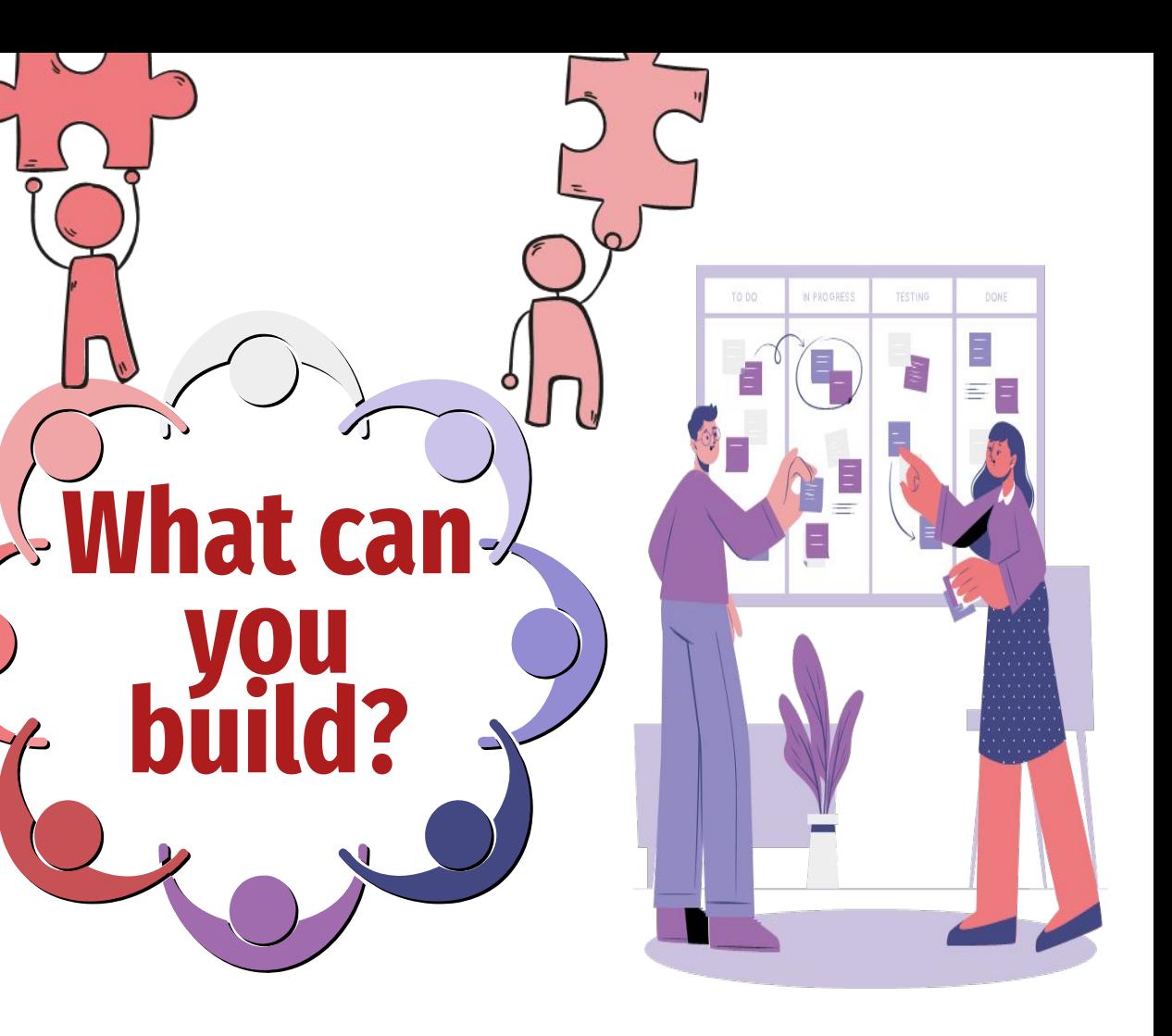

## **Suggested Uses**

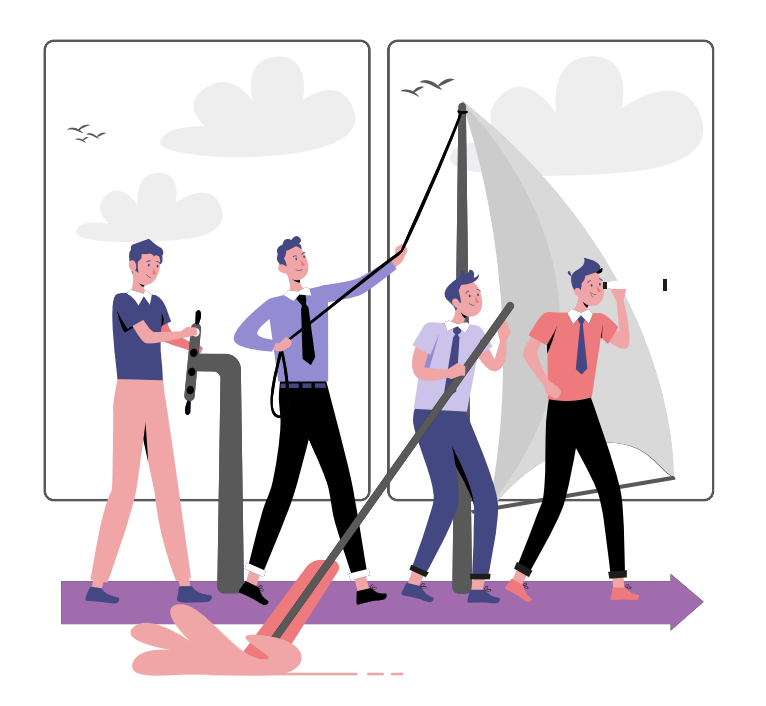

#### **K-12:**

**Providing feedback for projects (e.g., strengths and opportunities), classroom brainstorming and voting Higher Ed: Group work, collaboration, brainstorming Corporate/Private Sector: Collaborative brainstorming, organizing Pros/Cons for decision making, retrospective meeting feedback**

# **Mobile App Availability & Website**

Ideaboardz can be accessed at https://ideaboardz.com. A mobile app is not available, but the website is device responsive and mobile friendly!

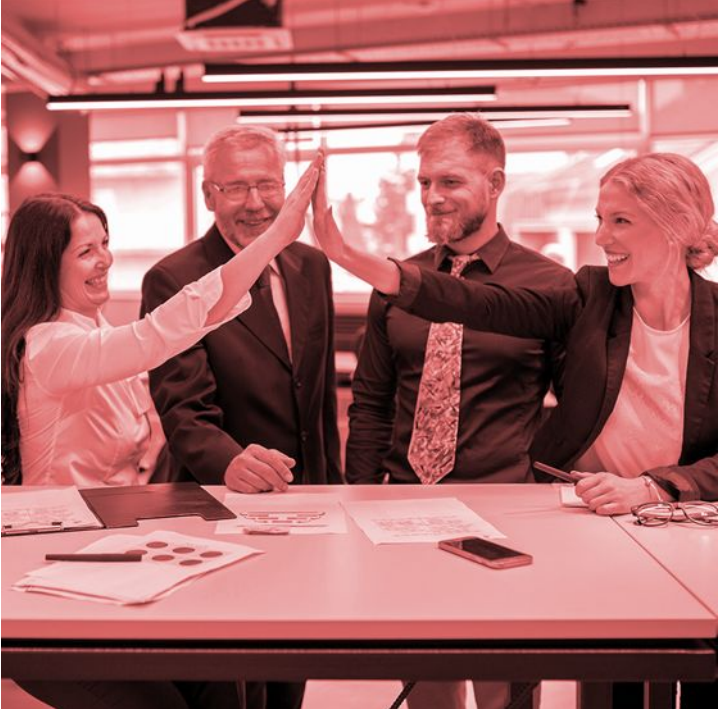

## SPECIAL THANKS

 $\Omega$ 

[https://agilefurther.com/ideaboardz-review-how-to-use-tu](https://agilefurther.com/ideaboardz-review-how-to-use-tutorial-simple-and-easy-to-use-free-online-retrospective-tool/) [torial-simple-and-easy-to-use-free-online-retrospective-to](https://agilefurther.com/ideaboardz-review-how-to-use-tutorial-simple-and-easy-to-use-free-online-retrospective-tool/) [ol/](https://agilefurther.com/ideaboardz-review-how-to-use-tutorial-simple-and-easy-to-use-free-online-retrospective-tool/) <https://ideaboardz.com/page/faq> <https://ideaboardz.com/> https://happyappers198247559.wordpress.com/ideaboar dz-2/

 $\Omega$ 

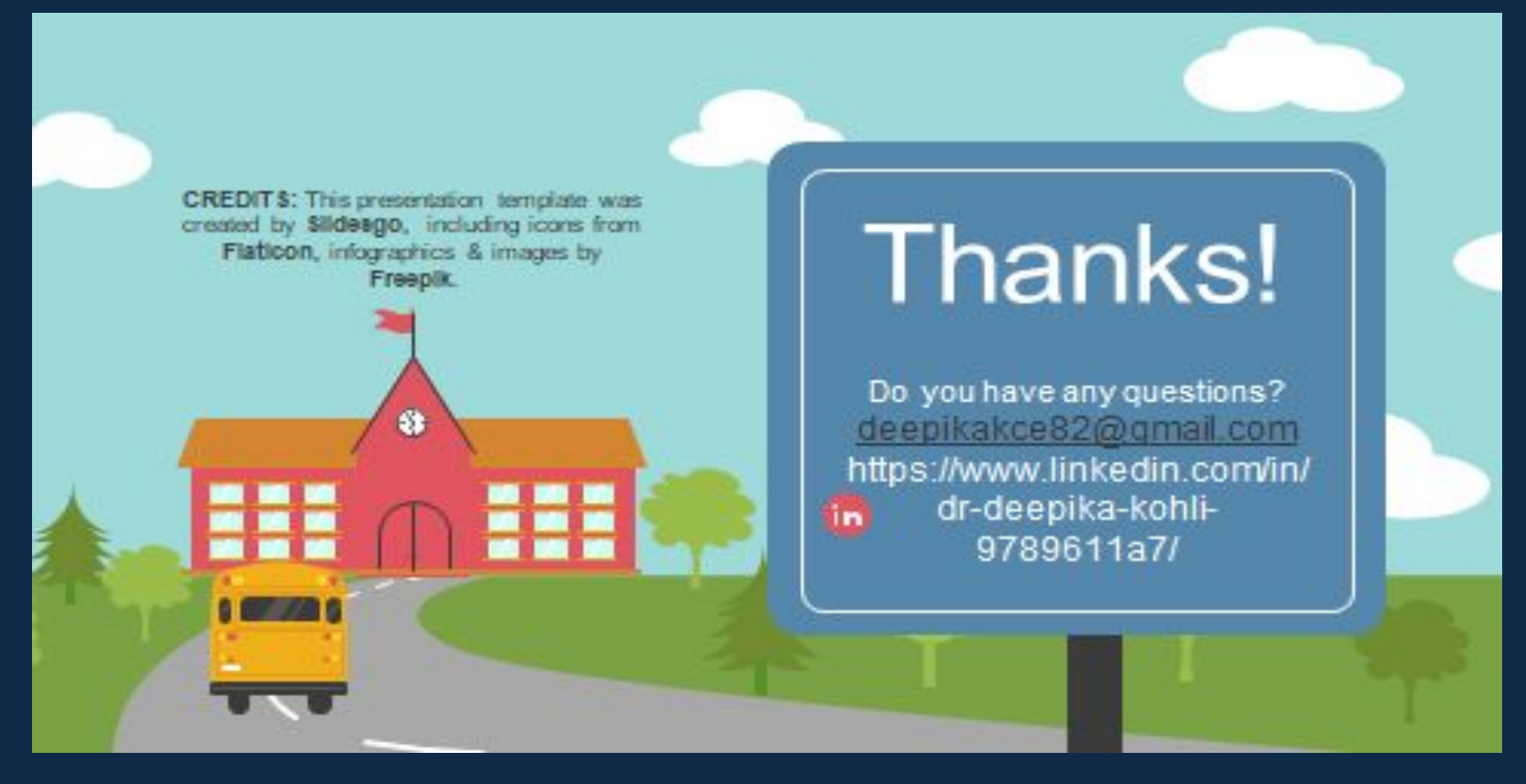

For more information about editing slides, please read our FAQs or visit Slidesgo School: [https://slidesgo.com/faqs](http://bit.ly/33VAFh3) and [https://slidesgo.com/slidesgo-school](http://bit.ly/30B07Gq)